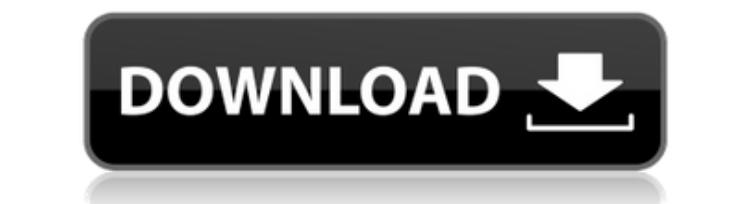

**JavaFX Scene Builder Crack Activator Free For Windows**

The classic version of the tool doesn't support the Java 8 features introduced by Oracle and added to JavaFX 8. We've fixed the issues to be compatible with the Java 8 JDK and with the upcoming JavaFX 8 Update 9. JavaFX Sc the debugging of the FXML files. A user interface for instant creation of FXML files (FXML diagram). A system tray icon for getting the FXML files. A library of pre-defined FXML layout for several common cases of applicati features of JavaFX Scene Builder can be accessed with the built-in interface. You can use any of the visual components or your own components in your designs. You can configure the layout in several ways: using floating, s the FXML file. Installation JavaFX Scene Builder You can use the Tool Pane (Menu->Main menu) or search for "Scene Builder" in the application search. Warning! The free trial version doesn't support FXML files, it's just a page. The full version of JavaFX Scene Builder can be downloaded from Oracle's Download page. The Standalone version can be downloaded from the Scene Builder on JavaFX Scene Builder Features JavaFX Scene Builder is a usefu interfaces. You can use this tool for building the interface of your app in a visual way, without writing code. You just need to drag and drop the desired components, edit their properties and save the automatically genera features introduced by Oracle and added to JavaFX 8. We've fixed the issues to be compatible with the Java 8 JDK and with the upcoming JavaFX 8 Update 9. JavaFX Scene Builder includes: A desktop application that runs in th

## **JavaFX Scene Builder Crack Product Key Full [March-2022]**

Here you will find all those very cool FXML key macro actions that make life easy for the Developers. We have combined all those amazing keyboard shortcuts in a single key macro with the most used menu options as well. It supports a few useful extensions to draw the image in any size.It uses the actual drawing command for scaling and contains useful methods to support the displaying of the image. The Bmp is a java library that has been crea classes.The library allows us to load image data from byte[] arrays, the PNG format and even the Gif format.You can save the image data in the Bmp, PNG and Gif formats and display the imaging and computer vision research g Engineering has developed the Java application ImageProcessing which provides functions for 2D and 3D image processing. This is a very basic application for desktop digital image processing. You can perform basic image pro erosion and sampel selection, the transforms like Affine, Radial, Elliptic and Hilbert transforms, image matching, feature extraction, image registration and so on. If you do not have access to Photoshop, then this Java li enhancement, Noise reduction, and Chroma-key and contains various morphological operations to perform on the image. The image processing, is developed by a group of researchers of the image processing research group at the Engineering. It contains image processing methods to perform preprocessing and postprocessing and postprocessing on the image like edge detection, linear and non-linear image filtering, histogram equalisation, colour trans This is a basic Java application for 2D and 3D image processing. The application supports 2D and 3D image processing functions like morphological operations, edge detection, histogram equalisation, image registration, imag

## **JavaFX Scene Builder 2022**

This is a simple library that creates JavaFX application from FXML files. You can use Scene Builder for designing your application. It saves you a lot of time and has a lot of useful features for creating complex user inte application and a web application. This project contains several useful JavaFX components: - MenuBar - Menu - Context Menu - Tabs - Tab - Tree View - Vertical List View - Color Picker - Radio Buttons - Radio Group - Check Border Pane - Grid - GridPane - AnchorPane - Text - TextField - Button - Button Group - ScrollPane - ScrollPane - ScrollPane ScrollBar - Image - Label - Scene Builder - Font - Gradient - TextFlow - FXML File View BewXFX Vi written in C++ and released under the GPLv3 license. BewXFX allows to create 2D and 3D games, simulations and other non-game applications using the C++ language. Description: BewXFX Visualizer can preview images and BeewX application to work on images like testing images, pixel scrolling, simulation, and also you can see the data inside the BeewX files. NEW: Notepad + + to format text. It is a continuation of Google Notepad + + Text Format Description: It is a continuation of Google Notepad++ Text Format Plugin. This plugin contains many more features than Google Notepad++ Text Format Plugin, including: - Replace strings - Replace all - Simple search and rep replace - Break lines - Added

<https://tealfeed.com/together-social-science-class-10-pdf-eegpl> [https://jemi.so/sakura-and-the-secret-of-shrinking-16-\[exclusive](https://jemi.so/sakura-and-the-secret-of-shrinking-16-[exclusive) <https://techplanet.today/post/xforce-keygen-autocad-revit-lt-suite-2018-64-bit-free-download-best> <https://reallygoodemails.com/itcurserso> [https://new.c.mi.com/my/post/637937/Sonic\\_06\\_Ps3\\_Iso\\_Ripped\\_Download\\_BETTER](https://new.c.mi.com/my/post/637937/Sonic_06_Ps3_Iso_Ripped_Download_BETTER) <https://joyme.io/alatenro> <https://tealfeed.com/proshow-gold-903797-crack-registration-key-wgkwc>

## **What's New In?**

Scene Builder is a useful application for the developers that create Java applications and need to create complex interfaces. You can use this tool for building the interface of your app in a visual way, without writing co FXML code. Installation: java -jar jfxscenegraphbuilder.jar Go to the file's directory on your computer and double-click on the jfxscenegraphbuilder.jar file to start the program. In the main window of Scene Builder you sh your application. When you open this window for the first time, the following components will be displayed: Scene Builder's Components The list of components that are available for creating an application Below you can see for creating an application. When you open this window for the first time, the following properties will be displayed: The list of properties that are available for creating an application Below you can see a list of those application. When you open this window for the first time, the following code will be displayed: The code that is available for creating an application Below you can see a list of that code. Application, with a list of the window for the first time, the following components will be displayed: Scene Builder's Elements When you open this window for the first time, the following elements When you open this window for the first time, the followi those elements. Scene Builder's Properties When you open this window for the first time, the following properties will be displayed: The list of properties that are available for creating an application When you open this Code Editor When you open this window for the first time, the following code will be displayed: The code that is available for creating an application When you open this window for the first time, the following code will b main

## **System Requirements:**

Minimum: Requires: Synopsis: This addon enables the ability to add in-game chat and conversations. Instructions: The following commands are available. /caf: Chat to Caf... /cfw: Chat to Cimmo's fancy web browser. /co: Chat character name or /cs:anon to chat to

<https://fontjedi.com/wp-content/uploads/2022/12/homgaw.pdf> <https://www.theblender.it/tilemill-crack-download/> <http://cathiconnorinc.com/spyware-quickfix-crack-license-key-download-latest/> <http://vitinhlevan.com/?p=105916> <https://excellence2fmcg.com/code-analyzer-pro-crack-free-for-pc-updated-2022/> <https://mentorus.pl/romanian-language-pack-for-winamp-2-7x-crack-with-full-keygen-free/> <https://maithai-massage.cz/wp-content/uploads/2022/12/JakartaCommons-for-jEdit.pdf> <http://couponhost.net/2022/12/12/direct-oracle-access-crack-with-product-key-download-for-windows/> <https://amoserfotografo.com/advert/expressor-crack-free-download-2022/> <http://stroiportal05.ru/advert/concurrency-freaks-crack-free-for-pc/>